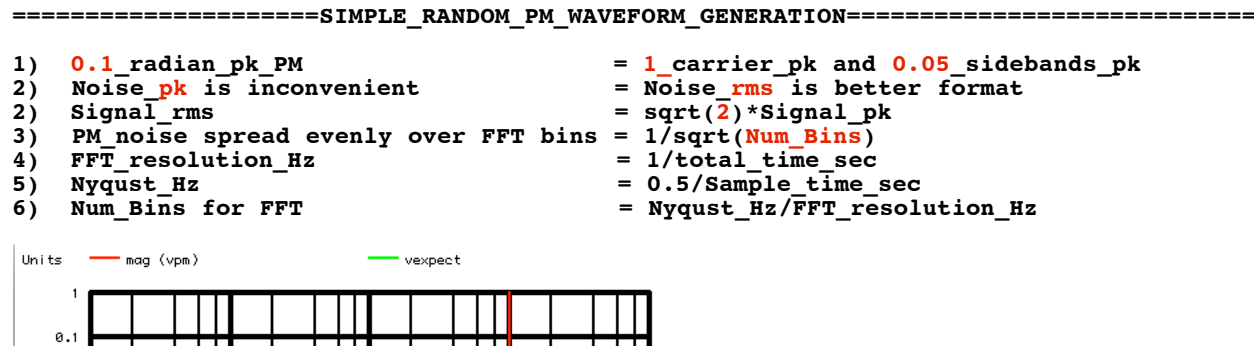

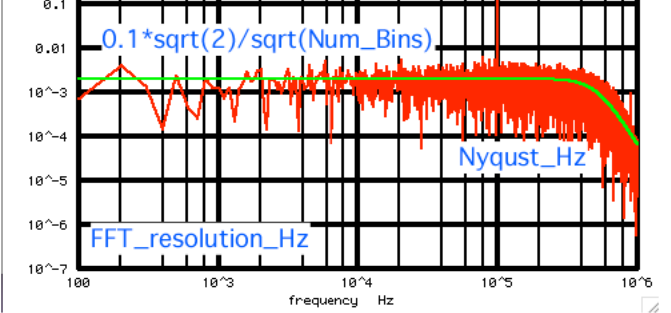

## **This is a working demo on how a +/-0.1 radian PM signal will spread the energy of the noise spectrum evenly over all the frequency Bins of a FFT.**

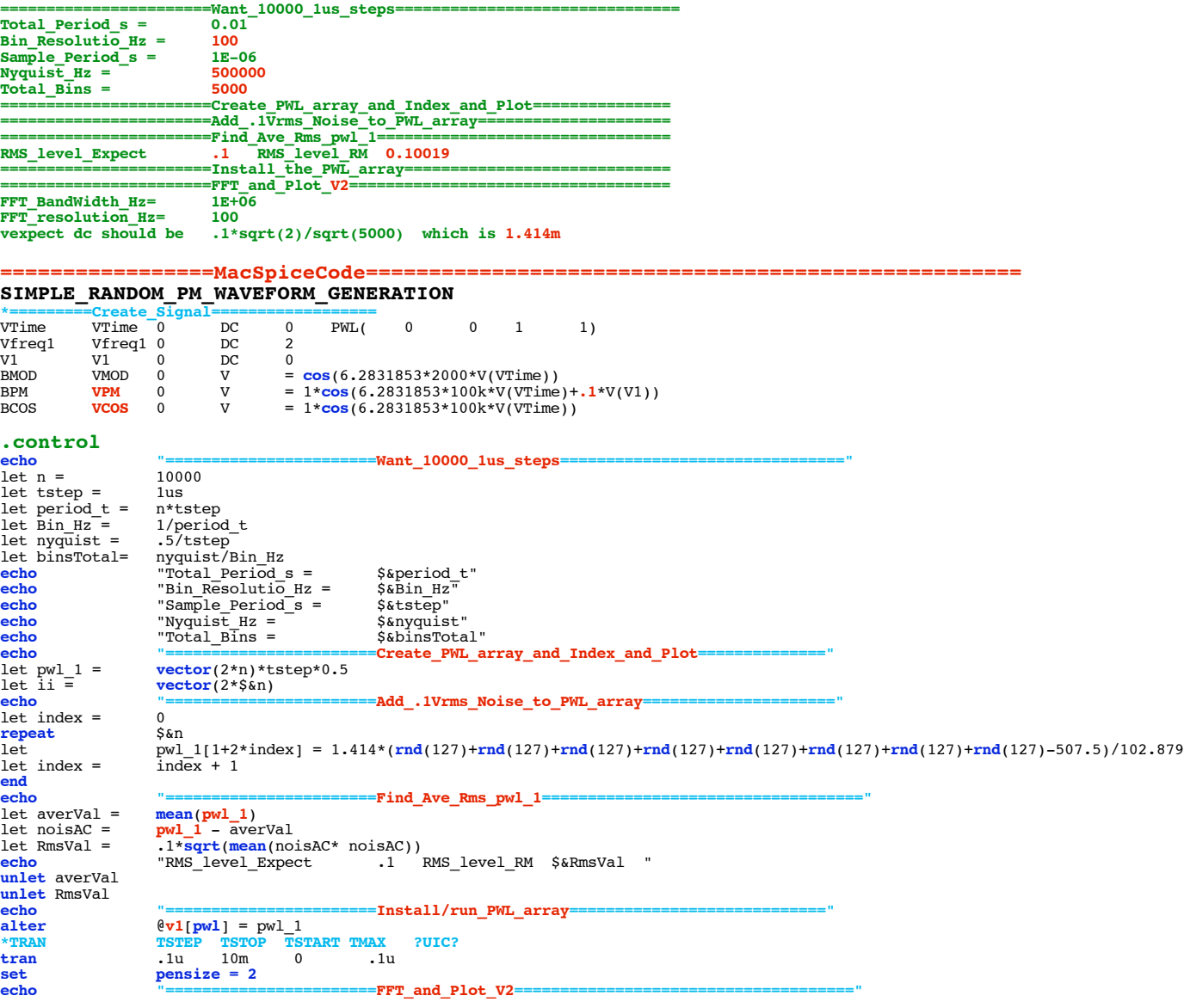

```
linearize<br>let<br>let<br>echo
 let<br>
echo FFT_BandWidth_Hz = 1neg<br>
echo FFT_resolution_Hz = $&FFT_BandWidth_Hz"<br>
echo "FFT_resolution_Hz $&FFT_resolution_Hz"<br>
spec $&FFT_resolution_Hz $&FFT_Fesolution_Hz"<br>
spec $&FFT_resolution_Hz $&FFT_BandWidth_Hz $&FF
spec<br>spec<br>let vexpect =<br>plot<br>echo<br>.endc
 .end
```
**4.4.11\_12.06PM dsauersanjose@aol.com Don Sauer**